#### **Hibernate 入门第三讲——Hibernate 的常见配置**

在《Hibernate 入门第一讲——Hibernate [框架的快速入门》一](https://blog.csdn.net/yerenyuan_pku/article/details/64209343)讲中,我有讲到 Hibernate 的两个配置文件,今天就来详细地介绍这两个配置文件。在 Hibernate 中,我们主要使用两种配置文件:

- 核心配置文件——hibernate.cfg.xml(主要描述 Hibernate 的相关配置);
- 映射配置文件——xxx.hbm.xml。

#### **映射配置文件**

映射配置文件的名称是类名.hbm.xml,它一般放置在实体类所在的包下。这个配置文 件的主要作用是建立表与类之间的映射关系。下面我来粗略地介绍一下该映射配 置文件,当然你可以在以后的 Hibernate 学习中逐渐地补全一些细枝末节。

如果统一声明包名,那么在<class>标签的 name 属性的值中就不需要写类的全 名了;

```
<hibernate-mapping package="com.meimeixia.hibernate.demo01">
    <!-- 建立类与表的映射 -->
    <class name="Customer" table="cst customer" catalog="hibernate demo01">
    \langle/class>
</hibernate-mapping>
```
- 关于<sub><class></sub>标签配置的详细介绍:
	- 该标签用来建立类与表的映射关系。
	- 该标签中有如下这些属性:
		- name 属性:类的全路径

- table 属性:映射到数据库里面的那个表的名称,如果表的名称与类 名一致, 那么 table 属性可以省略
- catalog 属性:数据库名称,可以省略,如果省略,则参考核心配置 文件中 url 路径中的库名称
- 关于<id>标签配置的详细介绍:

```
<hibernate-mapping>
   <!-- 建立类与表的映射 -->
   <class name="com.meimeixia.hibernate.demo01.Customer" table="cst customer">
       <!-- 建立类中的属性与表中的主键相对应 -->
       <id name="cust_id" column="cust_id">
           <!-- 主键的生成策略,后面会讲,现在使用的是本地生成策略 -->
           <generator class="native" />
       \langle/id>
       <!-- 建立类中的普通属性和表中的字段相对应 -->
       <broperty name="cust name" column="cust name" />
       <property name="cust_source" column="cust_source" />
       <property name="cust_industry" column="cust_industry" />
       <property name="cust_level" column="cust_level" />
       <property name="cust phone" column="cust phone" />
       <property name="cust mobile" column="cust mobile" />
   </class>
</hibernate-mapping>
```
首先该标签必须存在,该标签用来建立类中的 id 属性与表中的主键的对应关 系。该标签中有如下这些属性:

- name:类中的属性名称
- column:表中的主键名称,类中的属性名和表中的字段名(主键名)如 果一致,column 可以省略
- length: 字段长度, 如果 length 忽略不写, 且你的表是自动创建这种方 案, 那么 length 的默认长度是 255 (可以根据你的映射文件自动建表, 如果现在数据库里面是没有表的,那么只要一运行咱们的程序,它就可以

帮你把表建起来。如果你没有给定长度,那么它便会使用默认长度,像字 符串的长度默认就是 255)

- type:指定类型,你可以不用写,Hibernate 会帮你自动转换 该标签中的<generator>子标签主要是描述主键生成策略的,这里就不做篇幅来 介绍了,请看后面的文章。
- 关于<property>标签
	- 该标签用来建立类中的普通属性与表中非主键字段的对应关系。
	- 该标签中有如下这些属性:
		- name:类中的属性名
		- column:表中的字段名
		- length:长度
		- type:类型
		- not-null:设置是否非空
		- unique:设置唯一

#### **关于 Hibernate 映射配置文件中的类型问题**

对于 type 属性它的取值可以有三种:

- 1. Java 中的数据类型;
- 2. Hibernate 中的数据类型;
- 3. SQL 的数据类型。

#### 可参考下表:

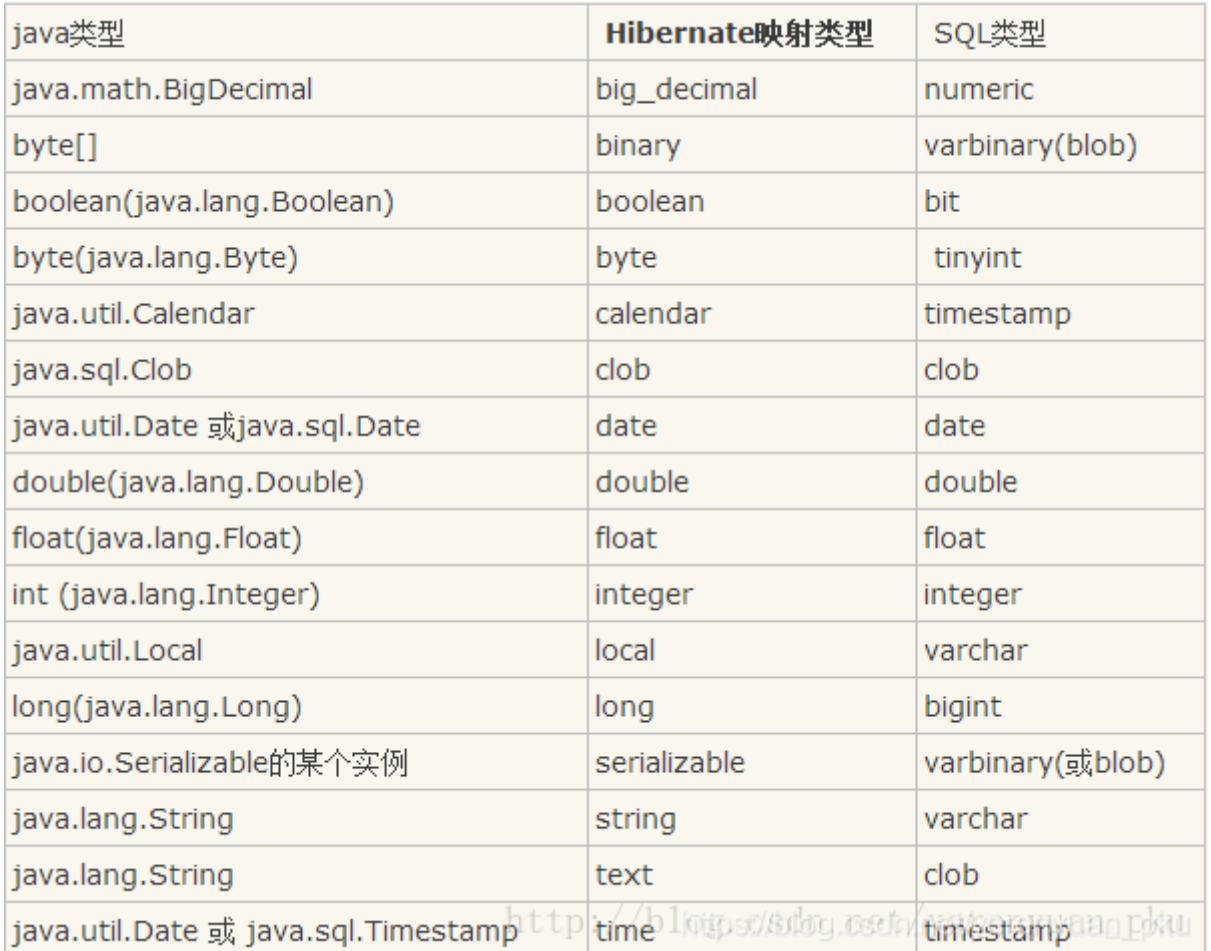

#### 这样看来,我实体类(Customer.java)的映射配置文件可以写为:

```
<?xml version="1.0" encoding="UTF-8"?>
<!DOCTYPE hibernate-mapping PUBLIC<br>"-//Hibernate/Hibernate Mapping DTD 3.0//EN"
     "http://www.hibernate.org/dtd/hibernate-mapping-3.0.dtd">
<hibernate-mapping>
    <!-- 建立类与表的映射 -->
     <class name="com.meimeixia.hibernate.demo01.Customer" table="cst_customer">
          <!-- 建立类中的属性与表中的主键相对应 -->
          <id name="cust_id" column="cust_id">
              <!-- 主键的生成策略, 后面会讲, 现在使用的是本地生成策略 -->
              <generator class="native" />
          \sqrt{\frac{1}{d}}<!-- 建立类中的普通属性和表中的字段相对应 -->
          <property name="cust_name" column="cust_name" length="32" type="string" /><!-- Hibernate数据类型 -->
         <property name="cust_source" column="cust_source" /><br><property name="cust_industry" column="cust_industry" />
          <property name="cust_level" column="cust_level" />
         <property name="cust_cevet" column="cust_cevet" /><br><property name="cust_phone" column="cust_phone" /><br><property name="cust_mobile" column="cust_mobile" />
     \langle/class>
</hibernate-mapping>
```
#### 或者

```
<?xml version="1.0" encoding="UTF-8"?>
<!DOCTYPE hibernate-mapping PUBLIC
    "-//Hibernate/Hibernate Mapping DTD 3.0//EN"
    "http://www.hibernate.org/dtd/hibernate-mapping-3.0.dtd">
<hibernate-mapping>
    <!-- 建立类与表的映射 -->
    <class name="com.meimeixia.hibernate.demo01.Customer" table="cst customer">
       <!-- 建立类中的属性与表中的主键相对应 -->
        <id name="cust id" column="cust id">
            <!-- 主键的生成策略, 后面会讲, 现在使用的是本地生成策略 -->
            <generator class="native" />
        \langle/id>
        <!-- 建立类中的普通属性和表中的字段相对应 -->
        <property name="cust name" length="32">
            <column name="cust_name" sql-type="varchar"></column> <!-- SQL的数据类型 -->
        </property>
        <property name="cust_source" column="cust_source" />
        <property name="cust_industry" column="cust_industry" />
        <property name="cust_level" column="cust_level" />
        <property name="cust phone" column="cust phone" />
        <property name="cust mobile" column="cust mobile" />
    \langle/class>
</hibernate-mapping>
```
## **核心配置文件**

Hibernate 的核心配置文件, 即 hibernate.cfg.xml, 主要用来描述 Hibernate 的相关配置。对于 Hibernate 的核心配置文件它有两种方式:

- 第一种方式:属性文件,即 hibernate.properties,其内容应该是这样子 的:
- hibernate.connection.driver\_class=com.mysql.jdbc.Driver
- ...
- hibernate.show\_sql=true

o 1

o 2

o 3

温馨提示:这种属性文件的方式不能引入映射文件,须手动编写代码加载映 射文件。

第二种方式: XML 文件, 即 hibernate.cfg.xml。

我们在开发中使用比较多的是 hibernate.cfg.xml 这种方式,原因是它的配置能

力更强,并且易于修改。所以我主要讲解的是 hibernate.cfg.xml 这种配置方

式。我就以《Hibernate 入门第一讲——Hibernate [框架的快速入门》一](https://blog.csdn.net/yerenyuan_pku/article/details/64209343)文案例

中的 hibernate.cfg.xml 核心配置文件为例进行讲解。

```
<?xml version="1.0" encoding="UTF-8"?>
<!DOCTYPE hibernate-configuration PUBLIC
        "-//Hibernate/Hibernate Configuration DTD 3.0//EN"
        "http://www.hibernate.org/dtd/hibernate-configuration-3.0.dtd">
<hibernate-configuration>
        <session-factory>
                 <!-- 下面是三个必须要有的配置 -->
                 <!-- 配置连接 MySQL 数据库的基本参数 -->
                 <property
name="hibernate.connection.driver_class">com.mysql.jdbc.Driver</property>
                 <property
name="hibernate.connection.url">jdbc:mysql:///hibernate_demo01</property>
                 <property name="hibernate.connection.username">root</property>
                 <property name="hibernate.connection.password">liayun</property>
                 <!-- 配置 Hibernate 的方言 -->
                 <property
name="hibernate.dialect">org.hibernate.dialect.MySQLDialect</property>
                 <!-- 下面两个是可选的配置哟! -->
                 <!-- 打印 sql 语句 -->
                 <property name="hibernate.show_sql">true</property>
                 <!-- 格式化 sql 语句 -->
                 <property name="hibernate.format_sql">true</property>
                 <!-- 告诉 Hibernate 的核心配置文件加载哪个映射文件 -->
                 <mapping resource="com/meimeixia/hibernate/demo01/Customer.hbm.xml"/>
```
</session-factory>

</hibernate-configuration>

可将以上配置文件的内容分为 3 部分来看待:

#### 加载数据库相关信息

```
<!-- 配置连接MvSOL数据库的基本参数 -->
<property name="hibernate.connection.driver class">com.mysql.jdbc.Driver</property>
<property name="hibernate.connection.url">jdbc:mysql:///hibernate demo01</property>
<property name="hibernate.connection.username">root</property>
<property name="hibernate.connection.password">liayun</property>
```
Hibernate 的相关配置

```
<!-- 配置Hibernate的方言 -->
<property name="hibernate.dialect">org.hibernate.dialect.MySQLDialect</property>
<!-- 下面两个是可选的配置哟! -->
<!-- 打印sql语句 -->
<property name="hibernate.show_sql">true</property>
<!-- 格式化sql语句 -->
<property name="hibernate.format_sql">true</property>
```
加载映射配置文件

<!-- 告诉Hibernate的核心配置文件加载哪个映射文件 --> <mapping resource="com/meimeixia/hibernate/demo01/Customer.hbm.xml"/>

温馨提示:对于 hibernate.cfg.xml 配置文件中的要配置的内容可以参考

project/etc/hibernate.properties 文件中的配置。如果你查阅

hibernate.properties 文件,便可发现有如下内容:

```
#hibernate.hbm2ddl.auto create-drop
#hibernate.hbm2ddl.auto create
#hibernate.hbm2ddl.auto update
#hibernate.hbm2ddl.auto validate
```

```
那么 hibernate.hbm2ddl.auto 这个玩意到底是个什么东东呢?这儿我就来详解
讲讲,先说结论:配置这个玩意之后,我们就可以进行表的自动创建。这个玩意
有如下 5 个取值:
```

```
• none: 不使用 Hibernate 帮我们自动建表;
```
 $\sim$  1

o 2

 create:如果数据库中已经有了表,则删除原有表,重新创建;如果没有 表,则新建表。即每次都会创建一个新的表,但不删除,一般在测试中使 用。下面我来举例说明该属性值,要知道我也是在《Hibernate [入门第一讲](https://blog.csdn.net/yerenyuan_pku/article/details/64209343) ——Hibernate [框架的快速入门》](https://blog.csdn.net/yerenyuan_pku/article/details/64209343)一文案例的基础上来讲解的。 首先在 hibernate.cfg.xml 配置文件中加入如下内容:

- <!-- 自动创建表 -->
- <property name="hibernate.hbm2ddl.auto">create</property>

<!-- 下面三个是可选的配置哟! --> <!-- 打印sql语句 --> <property name="hibernate.show sql">true</property> <!-- 格式化sql语句 --> <property name="hibernate.format\_sql">true</property> <!-- 自动创建表 --> <property name="hibernate.hbm2ddl.auto">create</property>

#### 然后执行单元测试类——HibernateDemo1.java 中的 demo1()方法:

package com.meimeixia.hibernate.demo01;

import org.hibernate.Session; import org.hibernate.SessionFactory; import org.hibernate.Transaction; import org.hibernate.cfg.Configuration; import org.junit.Test;

```
/**
  * Hibernate 的入门案例
  * @author liayun
  *
 */
public class HibernateDemo1 {
    //保存用户的案例
```
@Test

```
public void demo1() {
            //1. 加载 Hibernate 的核心配置文件
            Configuration configuration = new Configuration().configure();
            //如果在 Hibernate 的核心配置文件没有设置加载哪个映射文件,则可手动加载映射
文件
   //configuration.addResource("com/meimeixia/hibernate/demo01/Customer.hbm.xml");
            //2. 创建 SessionFactory 对象,类似于 JDBC 中的连接池
            SessionFactory sessionFactory = configuration.buildSessionFactory();
            //3. 通过 SessionFactory 获取到 Session 对象,类似于 JDBC 中的 Connection
            Session session = sessionFactory.openSession();
            //4. 手动开启事务, (最好是手动开启事务)
            Transaction transaction = session.beginTransaction();
            //5. 编写代码
            Customer customer = new Customer();
            customer.setCust_name("叶子");
            session.save(customer);//保存一个用户
            //6. 事务提交
            transaction.commit();
            //7. 释放资源
            session.close();
            sessionFactory.close();
   }
}
```
此刻,hibernate\_demo01 数据库里面应该是有 cst\_customer 表的,那么 一旦运行以上测试方法,不出意外,我们就能在 Eclipse 的控制台上看到删表 和建表的 sql 语句:

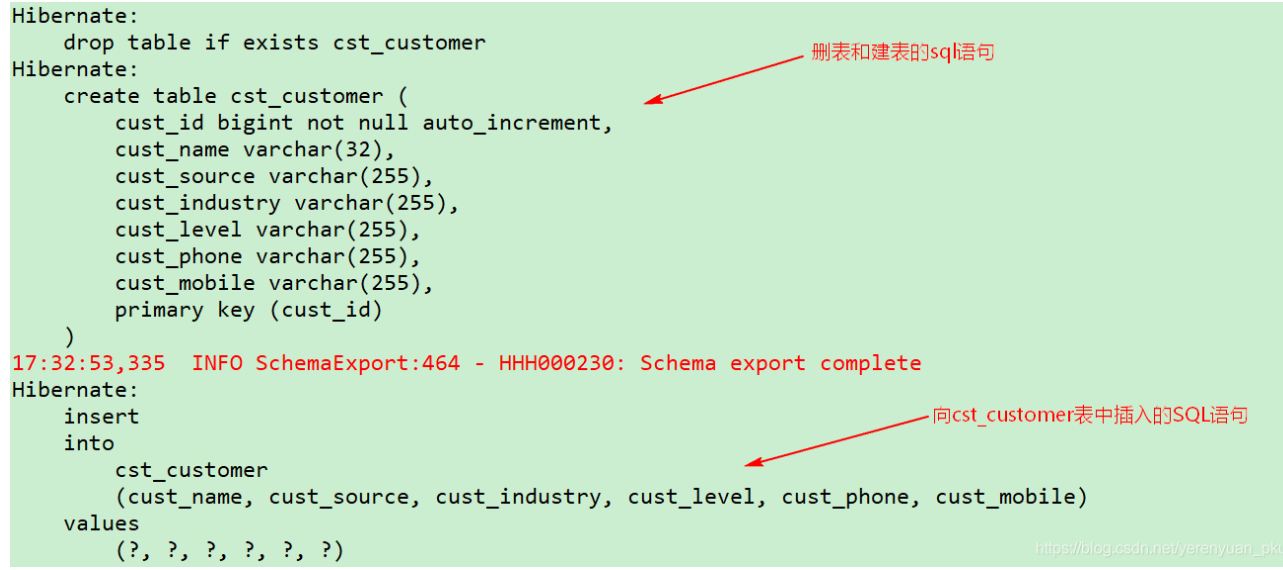

如果要是 hibernate\_demo01 数据库里面没有 cst\_customer 表,那么一旦 运行以上测试方法,我们就只能在 Eclipse 的控制台上看到建表的 sql 语句 了。

create-drop

如果数据库中已经有表,则删除原有表,再新建一个新表,然后执行操作, 执行操作完毕之后再删除这个表(妈的,这可真是毛病啊!幸好,你以后不 会用到它);如果没有表,则新建一个,使用完了删除该表,一般也是做测 试时用。如果你要对 create-drop 该属性值进行测试,也很简单,可以像下

#### 面这样子做。

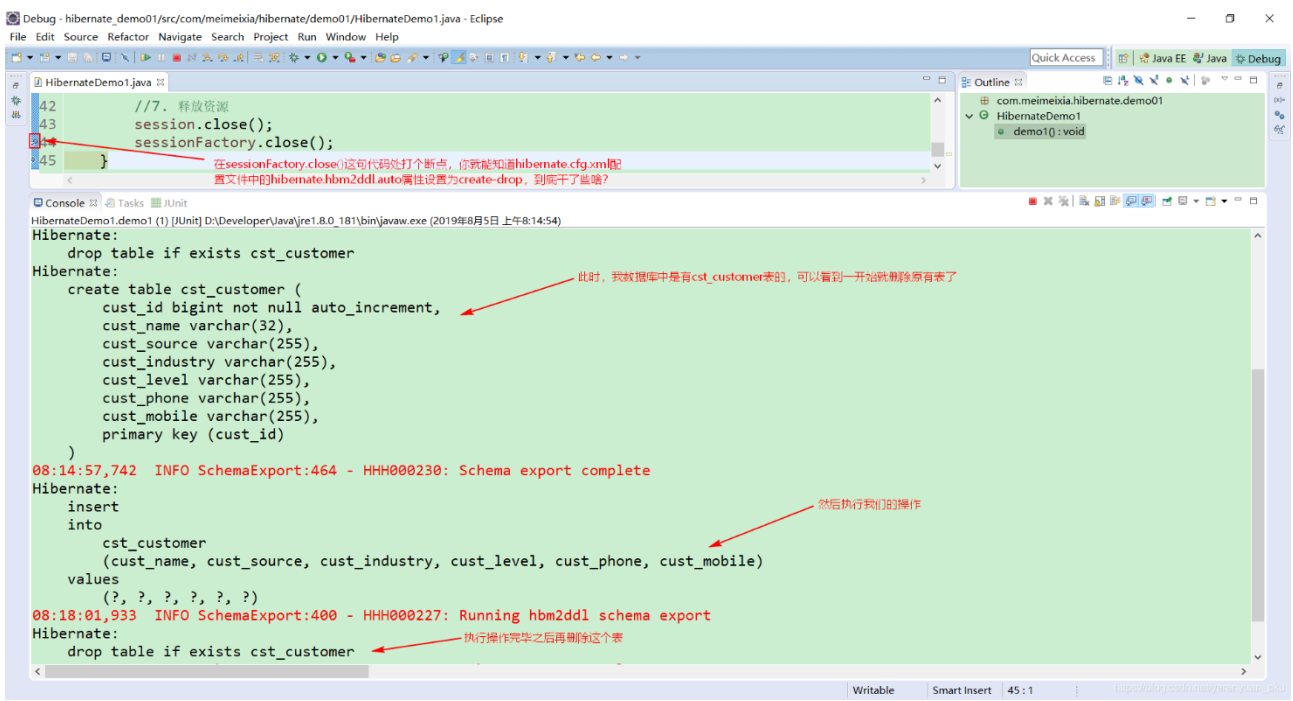

update

如果数据库中有表,则不创建,使用原有表;如果没有表则创建新表,并且 如果映射不匹配,会自动更新表结构。下面我来说道说道该属性值,首先在 hibernate.cfg.xml 配置文件中加入如下内容:

```
 <!-- 自动创建表 -->
 <property name="hibernate.hbm2ddl.auto">update</property>
                                                       \sim 1
                                                       o 2
<!-- 下面三个是可选的配置哟! -->
<!-- 打印sql语句 -->
<property name="hibernate.show sql">true</property>
<!-- 格式化sql语句 -->
<property name="hibernate.format sql">true</property>
<!-- 自动创建表 -->
<property name="hibernate.hbm2ddl.auto">update</property
然后在实体类——Customer.java 中增加一个属性,比如说 private String
```
cust\_sex。

```
package com.meimeixia.hibernate.demo01;
public class Customer {
    private Long cust id;
    private String cust name;
    private String cust source;
    private String cust_industry;
    private String cust_level;
    private String cust_phone;
    private String cust_mobile;
    private String cust sex;
    public Long getCust id() {
              return cust_id;
     }
    public void setCust_id(Long cust_id) {
               this.cust id = \text{cust id};
     }
    public String getCust_name() {
              return cust_name;
     }
     public void setCust_name(String cust_name) {
              this.cust name = cust name;
     }
    public String getCust_source() {
              return cust_source;
     }
     public void setCust_source(String cust_source) {
               this.cust_source = cust_source;
     }
    public String getCust_industry() {
               return cust industry;
     }
    public void setCust_industry(String cust_industry) {
               this.cust_industry = cust_industry;
     }
     public String getCust_level() {
              return cust_level;
     }
     public void setCust_level(String cust_level) {
               this.cust_level = cust_level;
     }
```

```
public String getCust_phone() {
              return cust phone;
    }
    public void setCust_phone(String cust_phone) {
              this.cust phone = cust phone;
     }
    public String getCust mobile() {
              return cust_mobile;
    }
    public void setCust_mobile(String cust_mobile) {
              this.cust mobile = cust mobile;
    }
    public String getCust_sex() {
              return cust_sex;
    }
    public void setCust_sex(String cust_sex) {
              this.cust_sex = cust_sex;
    }
    @Override
    public String toString() {
              return "Customer [cust_id=" + cust_id + ", cust_name=" + cust_name + ", 
cust source=" + cust source
                                  + ", cust_industry=" + cust_industry + ", cust_level=" +
cust level + ", cust phone=" + cust phone
                                  + ", cust mobile=" + cust mobile + "]";
   }
```
接着修改实体类的映射配置文件(Customer.hbm.xml)的内容为:

}

```
<?xml version="1.0" encoding="UTF-8"?>
<!DOCTYPE hibernate-mapping PUBLIC 
    "-//Hibernate/Hibernate Mapping DTD 3.0//EN"
    "http://www.hibernate.org/dtd/hibernate-mapping-3.0.dtd">
<hibernate-mapping>
   <!-- 建立类与表的映射 -->
   <class name="com.meimeixia.hibernate.demo01.Customer" table="cst_customer">
            <!-- 建立类中的属性与表中的主键相对应 -->
            <id name="cust_id" column="cust_id">
                    <!-- 主键的生成策略,后面会讲,现在使用的是本地生成策略 -->
                    <generator class="native" />
```
 $\langle$ /id $\rangle$ 

```
<!-- 建立类中的普通属性和表中的字段相对应 -->
        <property name="cust_name" column="cust_name" length="32" />
        <property name="cust_source" column="cust_source" />
        <property name="cust_industry" column="cust_industry" />
        <property name="cust_level" column="cust_level" />
        <property name="cust_phone" column="cust_phone" />
        <property name="cust_mobile" column="cust_mobile" />
        <property name="cust_sex" column="cust_sex" />
</class>
```

```
</hibernate-mapping>
```
最后运行单元测试类(HibernateDemo1.java)中的 demo1()方法:

package com.meimeixia.hibernate.demo01;

import org.hibernate.Session; import org.hibernate.SessionFactory; import org.hibernate.Transaction; import org.hibernate.cfg.Configuration; import org.junit.Test;

```
/**
```

```
 * Hibernate 的入门案例
```
 \* @author liayun \*

\*/

public class HibernateDemo1 {

```
//保存用户的案例
@Test
public void demo1() {
       //1. 加载 Hibernate 的核心配置文件
       Configuration configuration = new Configuration().configure();
       //如果在 Hibernate 的核心配置文件没有设置加载哪个映射文件,则可手动加载映射
```
#### 文件

//configuration.addResource("com/meimeixia/hibernate/demo01/Customer.hbm.xml");

//2. 创建 SessionFactory 对象,类似于 JDBC 中的连接池 SessionFactory sessionFactory = configuration.buildSessionFactory();

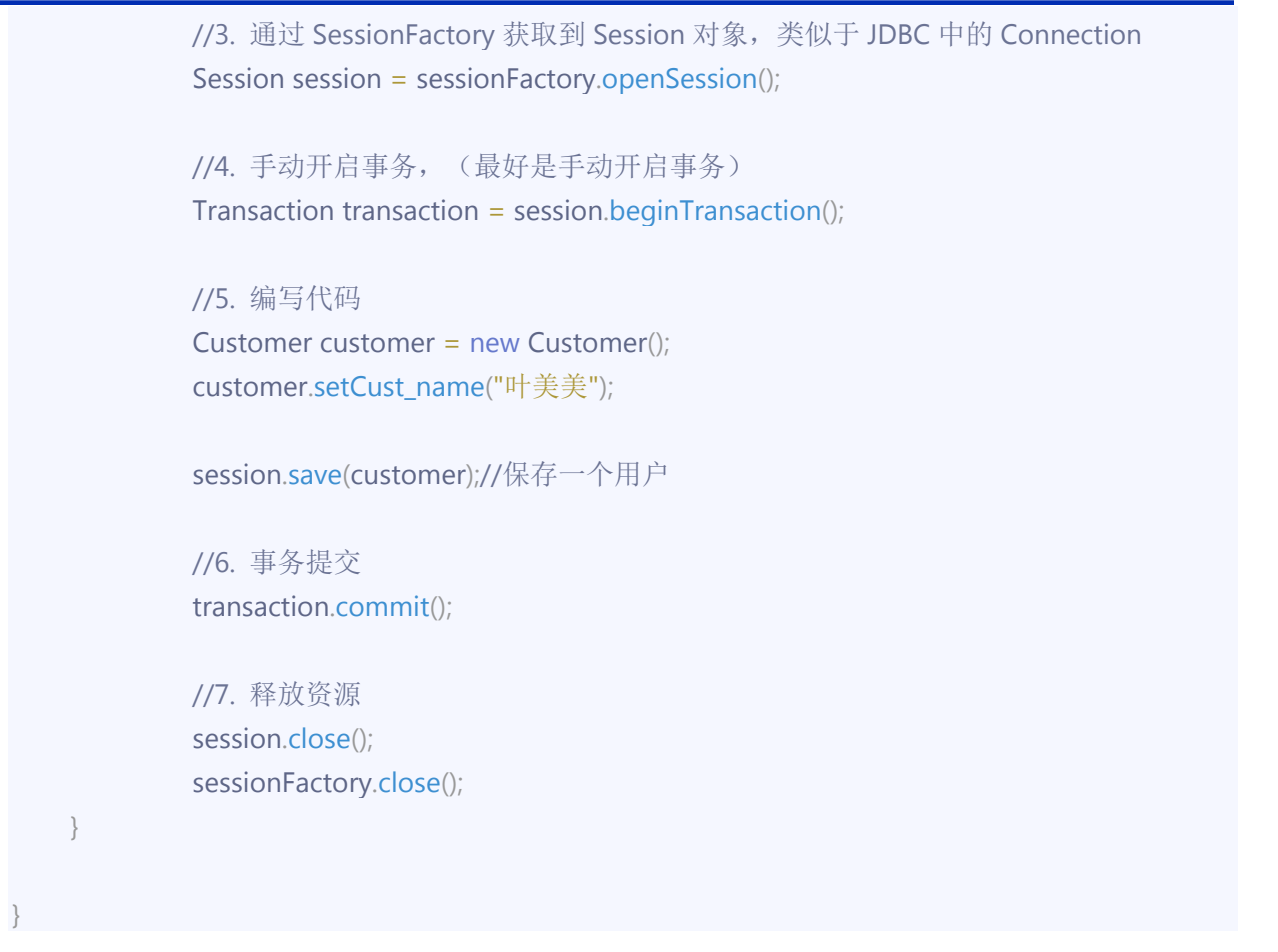

此时,我们只能在 Eclipse 的控制台上看到向 cst\_customer 表中插入记录的

sql 语句了。

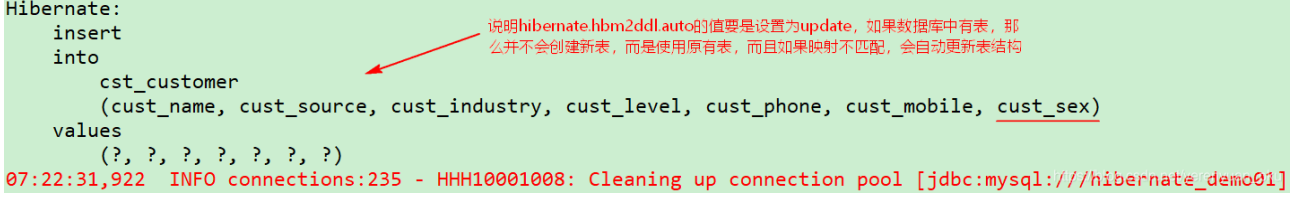

你这个时候再去查看 cst\_customer 表可发现该表多出了一个 cust\_sex 字

段。

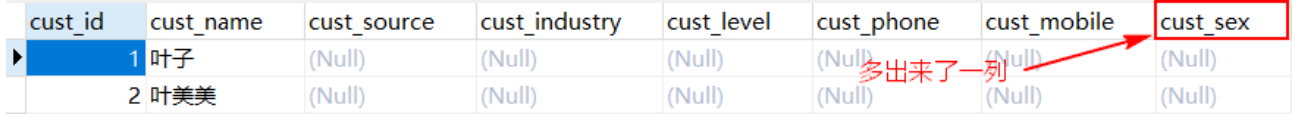

这就已说明了如果映射不匹配,会自动更新表结构。但是注意:只能添加, 不能说我这个表里面有 3 个字段, 我映射 2 个了, 然后它就帮我删了, 这是 不行的!

validate

如果没有表,不会创建表,只会使用数据库中原有的表。它的作用主要是校 验映射关系和表结构。为了便于测试 validate,先做这样子的准备工作:首 先将实体类(Customer.java)中的 cust\_sex 属性去掉,然后再在映射配置 文件(Customer.hbm.xml)去掉该 cust\_sex 属性和表中字段的映射,接着 将 hibernate.cfg.xml 配置文件的 hibernate.hbm2ddl.auto 属性设置为 create,最后运行单元测试类(HibernateDemo1.java)中的 demo1()方 法,这样数据库中就创建好了一个新的 cst\_customer 表,并且已经插入一条 记录。

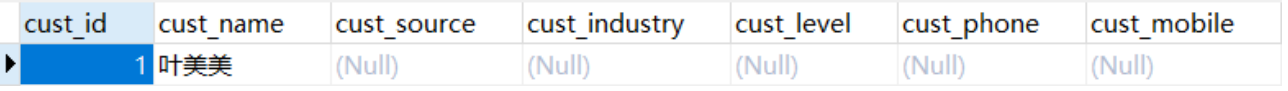

这样,一切都是新的,会更方便我们测试 validate。这里再次在实体类

(Customer.java)中增加 cust\_sex 属性,

```
 package com.meimeixia.hibernate.demo01;
\bullet public class Customer {
\bullet private Long cust_id;
         private String cust_name;
         private String cust_source;
        private String cust industry;
         private String cust_level;
• private String cust phone;
 private String cust_mobile;
• private String cust sex;
\bullet public Long getCust_id() {
                   return cust id;
\bullet , and \} public void setCust_id(Long cust_id) {
                   this.cust id = \text{cust id};
\bullet , and \}
```
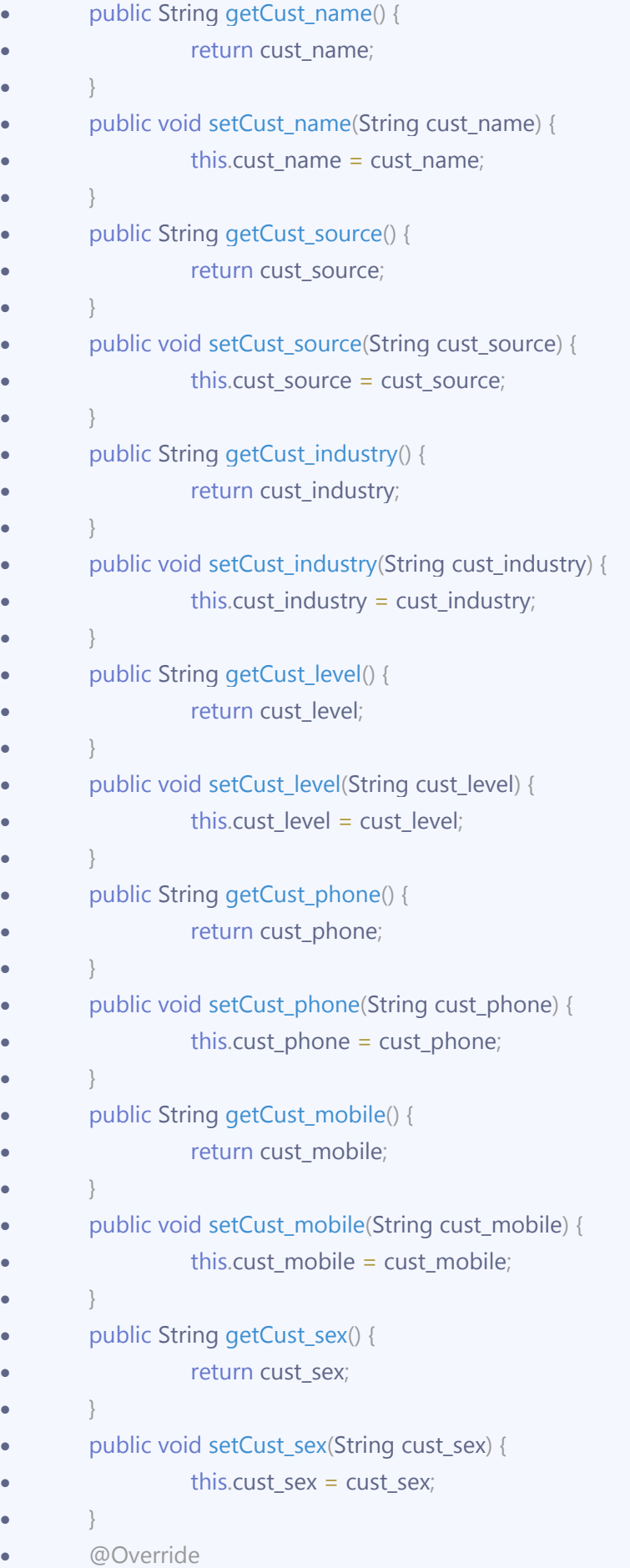

```
 public String toString() {
               return "Customer [cust_id=" + cust_id + ", cust_name=" + cust_name + ",
   cust source=" + cust source
                                + ", cust_industry=" + cust_industry + ", cust_level=" +
   cust level + ", cust_phone=" + cust_phone
                                + ", cust_mobile=" + cust_mobile + "]";
       }
\bullet\bullet }
   接着在实体类的映射配置文件(Customer.hbm.xml)中加上该 cust_sex 属性
   和表中字段的映射。
   <?xml version="1.0" encoding="UTF-8"?>
   <!DOCTYPE hibernate-mapping PUBLIC 
        "-//Hibernate/Hibernate Mapping DTD 3.0//EN"
        "http://www.hibernate.org/dtd/hibernate-mapping-3.0.dtd">
   <hibernate-mapping>
       <!-- 建立类与表的映射 -->
       <class name="com.meimeixia.hibernate.demo01.Customer" table="cst_customer">
                <!-- 建立类中的属性与表中的主键相对应 -->
                <id name="cust_id" column="cust_id">
                        <!-- 主键的生成策略,后面会讲,现在使用的是本地生成策略 -->
                        <generator class="native" />
                \langleid\rangle<!-- 建立类中的普通属性和表中的字段相对应 -->
                <property name="cust_name" column="cust_name" length="32" />
                <property name="cust_source" column="cust_source" />
                <property name="cust_industry" column="cust_industry" />
                <property name="cust_level" column="cust_level" />
                <property name="cust_phone" column="cust_phone" />
                <property name="cust_mobile" column="cust_mobile" />
                <property name="cust_sex" column="cust_sex" />
       </class>
```
</hibernate-mapping>

从上可以看出表结构与映射文件已经不匹配了。下面将 hibernate.cfg.xml 配

置文件的 hibernate.hbm2ddl.auto 属性设置为 validate。

```
<!-- 自动创建表 -->
<property name="hibernate.hbm2ddl.auto">validate</property>
```
<!-- 下面三个是可选的配置哟! --> <!-- 打印sql语句 --> <property name="hibernate.show sql">true</property> <!-- 格式化sql语句 --> <property name="hibernate.format sql">true</property> <!-- 自动创建表 --> <property name="hibernate.hbm2ddl.auto">validate</propenty>

再次运行单元测试类(HibernateDemo1.java)中的 demo1()方法,这时就

能看到报如下异常:

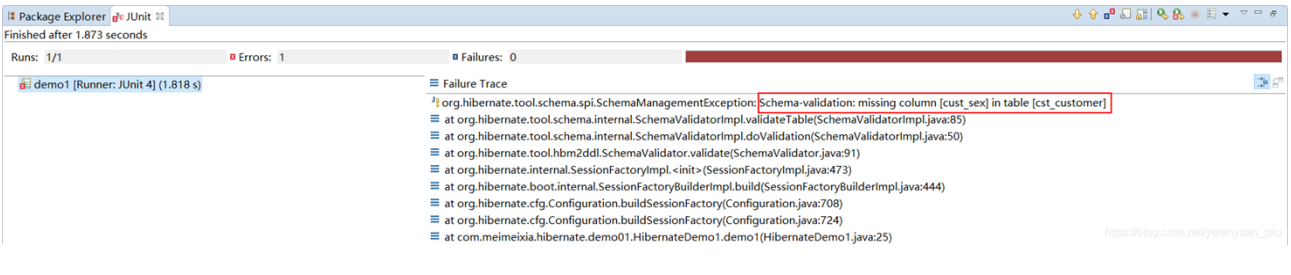

也即说明了如果表结构与映射文件不匹配,会报异常。